# **Oracle Forms Installation Guide**

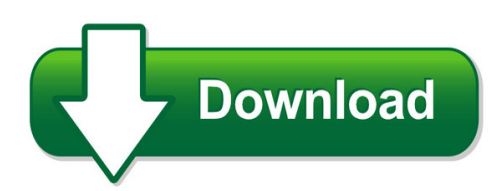

We have made it easy for you to find a PDF Ebooks without any digging. And by having access to our ebooks online or by storing it on your computer, you have convenient answers with oracle forms installation guide. To get started finding oracle forms installation guide, you are right to find our website which has a comprehensive collection of manuals listed. Our library is the biggest of these that have literally hundreds of thousands of different products represented. You will also see that there are specific sites catered to different product types or categories, brands or niches related with oracle forms installation guide. So depending on what exactly you are searching, you will be able to choose ebooks to suit your own need Need to access completely for **Ebook PDF oracle forms installation guide**?

ebook download for mobile, ebooks download novels, ebooks library, book spot, books online to read, ebook download sites without registration, ebooks download for android, ebooks for android, ebooks for ipad, ebooks for kindle, ebooks online, ebooks pdf, epub ebooks, online books download, online library novels, online public library, read books online free no download full book, read entire books online, read full length books online, read popular books online.

Document about Oracle Forms Installation Guide is available on print and digital edition. This pdf ebook is one of digital edition of Oracle Forms Installation Guide that can be search along internet in google, bing, yahoo and other mayor seach engine. This special edition completed with other document such as :

## **Oracle Forms In Developer Cloud Service**

devops for oracle forms using developer cloud service disclaimer the following is intended to outline our general product direction. it is intended for information

## **Oracle Forms Services 10g Advanced Configurations**

oracle forms services 10g advanced configurations page 3 oracle forms services 10g advanced configurations introduction with the installation of oracle application server 10g, oracle forms services

## **The Wise Approach To Oracle Training**

the wise approach to oracle training today's oracle professionals demand professional training and all of our oracle courses are taught by oracle

## **So You Want Multiple Languages In Your Oracle E-business Suite**

norcal oaug training day, pres 5.09 john peters, jrpjr, inc. 1 so you want multiple languages in your oracle e-business suite john peters jrpjr, inc.

## **OracleHyperion Smart View For Office**

download and run the smart view installation program, as described in the oracle hyperion smart view for office readme.once installed, the same functionality of smart view on a pc will

## **Obiee Analytics For Oracle Applications - Nyoug**

22 metadata conversion assistant •available with oracle bi ee 10.1.3.4 and higher •free download and easy to use –command line •generates obiee repository .rpd file from discoverer end user layer (eul) or .eex file •snowflake data models in discoverer >collapsed into a star schema •circular or multiple join paths in discoverer •alias folders used to satisfy multiple join paths

## **Oracle Application Framework Developer's Guide**

11 oracle application framework support guidelines for customers overview the oracle application framework developer's guide documents the extensive set of features and capabilities made available by the oracle application framework. the information included in this book is intended to

## **Oracle Data Dictionary - Baent iversitesi**

2 data dictionary tables an installation of an oracle database always includes the creation of three standard oracle users: sys this is the owner of all data dictionary tables and views.

## **Empower System Administrator's Gu ?? - Waters**

empower software system administrator's guide 34 maple street milford, ma 01757 71500031708, revision a

## **Mq Visual Edit User's Guide - Capitalware.com**

mq visual edit user's guide capitalware inc. unit 11, 1673 richmond street, pmb524 london, ontario, canada n6g 2n3 sales@capitalware.com http://www.capitalware.com

# **Working With Oracle Clinical And Rdc Onsite**

32 extended text questions: global library extension • extended text will be truncated in all areas of oc, rdc classic and onsite except for onsite entry windows

# **Aashto Brm User Manual 5.2 - Connecticut**

t a b l e o f c o n t e n t s aashto brm user manual ii 5.4 viewing and modifying data field coding (version 5.x) 5-12 5.5 viewing and modifying element specifications

# **Imax User's - Hud.gov / U.s. Department Of Housing And ...**

revision sheet imax user's manual page i revision sheet release no. date revision description rev. 1 3/21/08 draft user manual rev. 2 5/9/08 final user manual

### **Gads Open Source Data Entry**

gads open source data entry data entry 1 data entry introduction gads open source™ assumes the user has a basic knowledge of the nerc gads and, as appropriate, of the additional data reporting requirements of the various isos

### **Smartplant Instrumentation Tips Tricks And Guides - Spi Ltuf**

july 1, 2008 – 3 – intergraph 2008 – experience the power administration it is important that it initializes the oracle server properly.

## **State Of Florida Environmental Protection Department ...**

641 lynnhaven pkwy, suite 201, virginia beach, va 23452 state of florida environmental protection department oculus clients

### **Phaser 6022 User Guide - Xerox**

xerox phaser 6022 color printer imprimante couleur user guide guide d'utilisation italiano guida per l'utente deutsch benutzerhandbuch espal gu del usuario portugu guia do usuio nederlands gebruikershandleiding svenska anvdarhandbok dansk betjeningsvejledning suomi kttpas norsk brukerhdbok

#### **Accolades For Database Administration - Pearsoncmg.com**

database administration the complete guide to dba practices and procedures second edition craig s. mullins upper saddle river, nj • boston • indianapolis • san francisco

## **Xerox Workcentre 7220/7225 1.5 Technology System ...**

xeroxworkcentre7220/7225 . color multifunction printer . xeroxconnectkey1.5 technology . system administrator guide

## **Colorqube 8700/8900 Color Multifunction Printer - Xerox**

xerox colorqube 8700 / 8900 color multifunction printer imprimante multifonction couleur xerox colorqube 8700 / 8900 xerox connectkey controller user guide

## **Understanding Universal Data Access, Ole Db, And Ado**

1258 chapter 30 understanding universal data access, ole db, and ado gaining a perspective on microsoft data access components integrated data management is the key to access's success in the desktop rdbms and